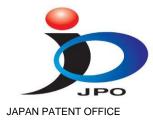

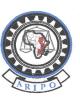

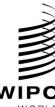

AFRICAN REGIONAL INTELLECTUAL PROPERTY ORGANIZAT ION

WORLD INTELLECTUAL PROPERTY ORGANIZATION

# **REGIONAL TRAINING WORKSHOP**

WIPOScan/IPAS/HRE/11/INF/1 PROV. ORIGINAL: ENGLISH DATE: SEPTEMBER 2011

# WIPO Regional Focussed Training Workshop on IPAS and WIPOScan for the ARIPO Member States

organized by the World Intellectual Property Organization (WIPO)

in cooperation with the Japanese Patent Office (JPO)

and with the assistance of the African Regional Intellectual Property Organization (ARIPO)

## Harare, Zimbabwe, October 3 to 7, 2011

**PROVISIONAL PROGRAM** 

prepared by the International Bureau of WIPO

### Monday, October 3, 2011

| 9.00 – 9.30   | Opening C                                                                                                    |                                                                                                    |                                                                                                    |  |  |  |
|---------------|----------------------------------------------------------------------------------------------------|----------------------------------------------------------------------------------------------------|----------------------------------------------------------------------------------------------------|--|--|--|
|               | Opening a                                                                                                    | Opening addresses by:                                                                                                    |                                                                                                    |  |  |  |
|               | The Director General of the African Regional Intellectual Property Organization (ARIPO) or his representative, Harare |                                                                                                    |                                                                                                    |  |  |  |
|               |                                                                                                    | His Excellency Mr. Koichi Morita, Ambassador Extraordinary and Plenipotentiary of Japan to the Republic of Zimbabwe, Harare |                                                                                                    |  |  |  |
|               | The representative of the World Intellectual Property Organization (WIPO), Geneva, Switzerland                        |                                                                                                    |                                                                                                    |  |  |  |
| 9.30 – 10.30  | Topic 1:                                                                                                    | Latest Developments in ICT services strategies                                                                              |                                                                                                    |  |  |  |
|               |                                                                                                    | New developments in the use of ICT to strategically create new IP services                                                  |                                                                                                    |  |  |  |
|               |                                                                                                    | Speaker:                                                                                                    | Mr. Isao Honzawa, Deputy Director, Information<br>Systems Division, General Affairs Department,<br>Japan Patent Office, Tokyo                                                                                                    |  |  |  |
| 10.30 – 10.45 | Coffee Bre                                                                                                    | ak                                                                                                    |                                                                                                    |  |  |  |
| 10.45 – 11.45 | Topic 2:                                                                                                    | IPAS Centura                                                                                                    |                                                                                                    |  |  |  |
|               |                                                                                                    | Current issues and challenges faced in IPOs                                                                                 |                                                                                                    |  |  |  |
|               |                                                                                                    | Speakers:                                                                                                    | Focal Points                                                                                                    |  |  |  |
| 11.45 – 12.45 | Topic 3:                                                                                                    | IPAS JAVA architecture review                                                                                               |                                                                                                    |  |  |  |
|               |                                                                                                    | Database environment and IPAS Manager, GlassFish<br>domain and IPAS domain admin, interfaces (API,<br>WebServices), etc.    |                                                                                                    |  |  |  |
|               |                                                                                                    | Speaker:                                                                                                    | Mr. Gregory Sadyalunda, Project Manager,<br>Project Deployment Section, Industrial Property<br>Office Business Solutions Division (IPOBSD),<br>Global Infrastructure Sector, World Intellectual<br>Property Organization (WIPO), Geneva,<br>Switzerland |  |  |  |
| 12.45 – 14.00 | Lunch Bre                                                                                                    | ak                                                                                                    |                                                                                                    |  |  |  |
| 14.00 – 16.00 | Topic 4:                                                                                                    | Installation procedure                                                                                                    |                                                                                                    |  |  |  |
|               |                                                                                                    | •                                                                                                    | base software, configuring the JVM, installing siderations for 64 bits                                                                                                    |  |  |  |
|               |                                                                                                    | Speaker:                                                                                                    | Mr. Dejan Milanov, Project Officer, Project<br>Deployment Section, IPOBSD, WIPO, Geneva,<br>Switzerland /                                                                                                    |  |  |  |

| 16.00 – 16.15         | Coffee brea | offee break                                                                                                    |  |  |  |
|-----------------------|-------------|----------------------------------------------------------------------------------------------------|--|--|--|
| 16.15 – 18.15         | Topic 5:    | Workflow Concepts                                                                                                    |  |  |  |
|                       |             | Conceptualization of an IPO's business processes and creation of an example workflow                                                                                                  |  |  |  |
|                       |             | Speaker: Mr. Gregory Sadyalunda, WIPO                                                                                                    |  |  |  |
| 18.15                 | End of Ses  | ssion                                                                                                    |  |  |  |
| 19.00                 | Reception   | on (venue to be confirmed)                                                                                                    |  |  |  |
| Tuesday, October 4, 2 | <u>011</u>  |                                                                                                    |  |  |  |
| 9.00 – 10.00          | Topic 6:    | Designer (workflow perspective)                                                                                                    |  |  |  |
|                       |             | Creation and configuration of the Workflow in IPAS Designer                                                                                                    |  |  |  |
|                       |             | Speaker: Mr. Dejan Milanov, WIPO                                                                                                    |  |  |  |
| 10.00 – 10.15         | Coffee Bre  | eak                                                                                                    |  |  |  |
| 10.15 – 11.15         | Topic 7:    | Designer (reception and numbering perspectives)                                                                                                    |  |  |  |
|                       |             | Normal/note/special actions, activities triggered upon status<br>entry, freezing, responsible user, office documents requiring<br>response, automatic actions, restriction of actions |  |  |  |
|                       |             | Speaker: Mr. Dejan Milanov, WIPO                                                                                                    |  |  |  |
| 11.15 – 12.45         | Topic 8:    | Designer (configuration parameters perspective)                                                                                                    |  |  |  |
|                       |             | Process types, status transition diagrams (statuses, action types, office document types), lists of pre-defined action options, status grouping                                       |  |  |  |
|                       |             | Speaker: Mr. Dejan Milanov, WIPO                                                                                                    |  |  |  |
| 12.45 – 14.00         | Lunch Brea  | ak                                                                                                    |  |  |  |
| 14.00 – 15.00         | Topic 9:    | Designer (other perspectives)                                                                                                    |  |  |  |
|                       |             | Application types, subtypes, business rules for each law,<br>relationship types. User document types, groups of user<br>document types, auxiliary register types                      |  |  |  |
|                       |             | Speaker: Mr. Dejan Milanov, WIPO                                                                                                    |  |  |  |
| 15.00 – 15.15         | Coffee Bre  | ak                                                                                                    |  |  |  |

| 15.15 – 18.15        | Exercises:                                        | : Options:                                                                                                 |                                                                                                    |                                                                                                    |  |
|----------------------|---------------------------------------------------|----------------------------------------------------------------------------------------------------|----------------------------------------------------------------------------------------------------|----------------------------------------------------------------------------------------------------|--|
|                      |                                                   | 2.<br>3.                                                                                                   | training wo<br>ARIPO's IF<br>Creating a<br>Madrid and<br>supplied XI<br>Creating an<br>sample IPC                                                                                                    | <ul> <li>IPAS configuration from scratch for a</li> <li>(using supplied document describing the ules for such IPO).</li> <li>Mr. Ramsay Shonge, Regional Expert, Project Deployment Section, IPOBSD, WIPO, Geneva, Switzerland</li> <li>Mr. Wilson Ole Mosiany, Regional Expert, Project Deployment Section, IPOBSD,</li> </ul> |  |
|                      |                                                   |                                                                                                    |                                                                                                    | WIPO, Geneva, Switzerland                                                                                                    |  |
| 18.15                | End of Ses                                        | sion                                                                                                    |                                                                                                    |                                                                                                    |  |
| Wednesday, October 8 | 5 <u>, 2011</u>                                   |                                                                                                    |                                                                                                    |                                                                                                    |  |
| 9.00 - 10.00         | Revision of                                       | f the exercises                                                                                            |                                                                                                    |                                                                                                    |  |
|                      |                                                   | Workflow customisation concepts, using IPAS Designer to export/import the configuration from/into the IPAS |                                                                                                    |                                                                                                    |  |
|                      |                                                   | Coord                                                                                                    | linator:                                                                                                    | Mr. Ramsay Shonge, WIPO                                                                                                    |  |
|                      |                                                   |                                                                                                    |                                                                                                    | Mr. Wilson Ole Mosiany, WIPO                                                                                                    |  |
| 10.00 – 10.15        | Coffee Bre                                        | ak                                                                                                    |                                                                                                    |                                                                                                    |  |
| 10.15 – 11.15        | Topic 10:                                         | GUI customisation                                                                                          |                                                                                                    |                                                                                                    |  |
|                      | Manager to export                                 |                                                                                                    | ger to expo<br>Ily enter the                                                                                                    | ustomisation concepts, using IPAS<br>ort/import the translation, using Excel to<br>a translated texts, massive and context                                                                                                    |  |
|                      |                                                   | Speal                                                                                                    | ker: Mr. D                                                                                                    | ejan Milanov, WIPO                                                                                                    |  |
| 11.15 – 12.15        | Topic 11: Authorisation to use IPAS functionality |                                                                                                    | o use IPAS functionality                                                                                                    |                                                                                                    |  |
| auth<br>auth         |                                                   |                                                                                                    | horisations related/not related to the GUI, GUI<br>horisation levels, authorisation granting and restricting,<br>horisation accumulation over roles, using IPAS Manager<br>export/import the GUI authorisations |                                                                                                    |  |
|                      |                                                   | Speal                                                                                                    | ker: Mr. D                                                                                                    | ejan Milanov, WIPO                                                                                                    |  |

| 12.15 – 14.00          | Lunch Brea              | nch Break                                                                                                    |  |  |  |  |
|------------------------|-------------------------|----------------------------------------------------------------------------------------------------|--|--|--|--|
| 14.00 - 15.00          | Topic 12:               | EDMS module                                                                                                    |  |  |  |  |
|                        |                         | EDMS concepts, installing EDMS, configuring the module, starting the linkage between WIPOScan, IPAS, and EDMS                                                                                |  |  |  |  |
|                        |                         | Speaker: Mr. Gregory Sadyalunda, WIPO                                                                                                    |  |  |  |  |
| 15.00 – 15.15          | Coffee Bre              | eak                                                                                                    |  |  |  |  |
| 15.15 – 18.15          | Topic 12:               | EDMS module (continued)                                                                                                    |  |  |  |  |
|                        |                         | Speaker: Mr. Gregory Sadyalunda, WIPO                                                                                                    |  |  |  |  |
| 18.15                  | End of ses              | sion                                                                                                    |  |  |  |  |
| Thursday, October 6, 2 | 2011                    |                                                                                                    |  |  |  |  |
| 9.00 – 11.00           | Topic 13:               | Reports configuration                                                                                                    |  |  |  |  |
|                        |                         | Word templates, output fields and the SQL statements to generate them, pre-configured output fields, inclusion and sizing of images, conditional text, and descriptive texts in action types |  |  |  |  |
|                        |                         | Speaker: Mr. Dejan Milanov, WIPO                                                                                                    |  |  |  |  |
| 11.00 – 11.15          | Coffee Bre              | ak                                                                                                    |  |  |  |  |
| 11.15 – 12.15          | Topic 14:               | Journal Configuration                                                                                                    |  |  |  |  |
|                        |                         | Conditions for publication, publication codes, journal templates, breakdown of templates, indexes                                                                                            |  |  |  |  |
|                        |                         | Speaker: Mr. Dejan Milanov, WIPO                                                                                                    |  |  |  |  |
| 12.15 – 14.00          | Lunch Brea              | ak                                                                                                    |  |  |  |  |
| 14.00 – 15.00          | Topic 15:               | Digitization, WIPOScan: Overview and Architecture                                                                                                    |  |  |  |  |
|                        |                         | Digitization strategies, standards, procedures, workflows,<br>and processing<br>WIPOScan installation, configuration and processing                                                          |  |  |  |  |
|                        |                         | Speaker: Mr. Gregory Sadyalunda, WIPO                                                                                                    |  |  |  |  |
| 15.00 – 15.15          | Coffee Bre              | ak                                                                                                    |  |  |  |  |
| 15.15 – 17.15          | Topic 15:<br>(continued | : Digitization, WIPOScan: Overview and Architecture<br>ed)                                                                                                    |  |  |  |  |
|                        |                         | Speaker: Mr. Gregory Sadyalunda, WIPO                                                                                                    |  |  |  |  |

### 17.15 End of session

Friday, October 7, 2011

| Roundtable                                          | Itable, Wrap-up session and training feedback<br>Training feedback from participants, future plans, proposals,<br>and suggestions on how to improve regional support of the<br>WIPOScan and IPAS. |                                                                                                    |  |  |  |
|-----------------------------------------------------|----------------------------------------------------------------------------------------------------|----------------------------------------------------------------------------------------------------|--|--|--|
|                                                     |                                                                                                    |                                                                                                    |  |  |  |
|                                                     | Coordinator:                                                                                                    | Mr. Gregory Sadyalunda, WIPO                                                                                         |  |  |  |
| Coffee Bre                                          | ak                                                                                                    |                                                                                                    |  |  |  |
| Official closing and issue of training certificates |                                                                                                    |                                                                                                    |  |  |  |
|                                                     | 0                                                                                                    | nd issue of certificates by the Director<br>O.                                                                       |  |  |  |
|                                                     | Coffee Bre                                                                                                    | Training feedbac<br>and suggestions<br>WIPOScan and<br>Coordinator:<br>Coffee Break<br>Official closing and issue of |  |  |  |

[End of document]